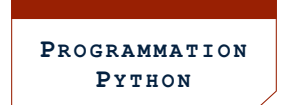

### **DÉCOUVERTE DE LA BOUCLE « TANT QUE ... »**

## Ex 1. EXERCICE INTRODUCTIF

On considère l'algorithme ci-dessous ainsi que sa traduction en Python :

```
entier \leftarrow 5
tant_que (entier 6 200) faire:
    entier ← entier × 10
    afficher(entier)
afficher("fin")
```

```
entier = 5
while entier \leq 200 :
    entier = entier * 10
   print(entier)
print("fin")
```
- 1. Que signifie while en Python ? . . . . . . . . . . . . . . . . . . . . . . . . . . . . . . . . . . . . . . . . . . . . . . . . . . . . . . . . . . . . . . . . . . . . . . . . . .
- 2. On exécute ce programme. Parmi les propositions suivantes, laquelle s'affiche à l'écran ?

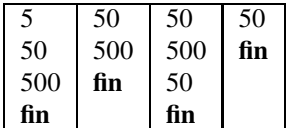

Coder le programme sous Pyzo pour vérifier votre réponse

### DÉF 2. À RETENIR : SYNTAXE D'UN « TANT QUE » EN PYTHON

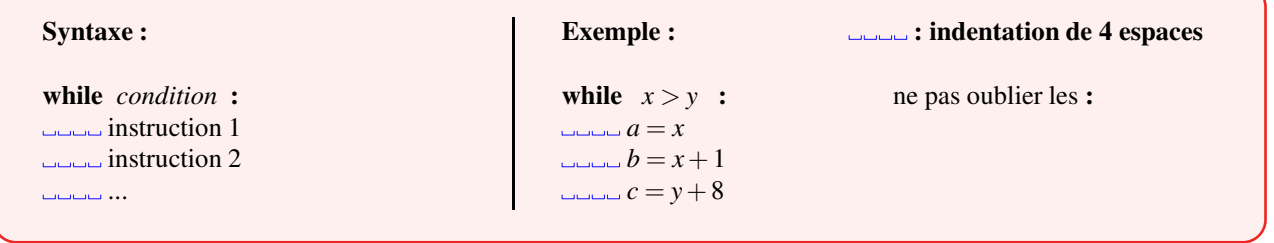

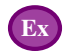

#### Ex 3. EXERCICE DE TRADUCTION

1. Compléter les pointillés afin de traduire l'algorithme suivant en Python

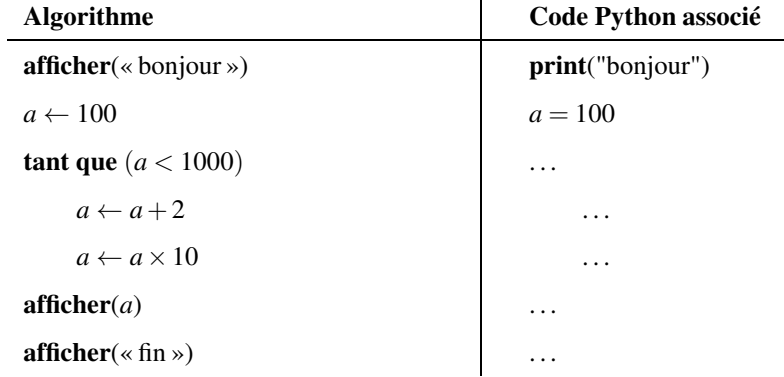

 $\overline{1}$ 

- 2. Un élève a écrit le programme précédent puis l'exécute.
	- Parmi les propositions suivantes, laquelle s'affiche à l'écran ?

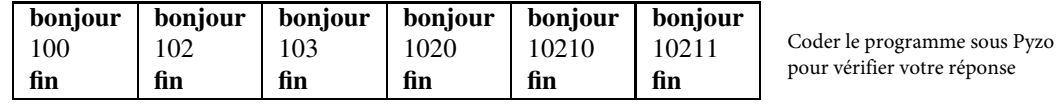

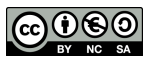

<span id="page-1-0"></span>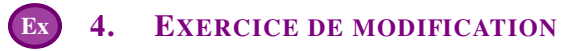

Le programme suivant permet de déterminer le plus petit entier *n* dont le triple dépasse 10000.

```
1 n = 02 while (n \times 3 \leq 10000):<br>3 n = n + 1n = n +14 print("n =",n)
```
- 1. Modifier ci-dessous la ligne 2 du programme précédent afin de déterminer le plus petit entier *n* dont le double dépasse 50000.
- 2 **while** .............................. :

Coder le programme sous Pyzo pour vérifier votre réponse

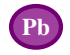

### Pb 5. PROBLÈME DE RECHERCHE

Une feuille de papier mesure 0,1 mm d'épaisseur.

On plie cette feuille en deux, puis encore en deux, puis encore en deux, etc...

1. Compléter le tableau suivant afin de comprendre le principe de cet algorithme.

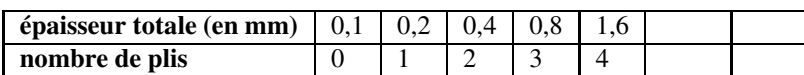

2. Écrire, ci dessous, un algorithme qui calcule et affiche au bout de combien de plis, l'épaisseur obtenue dépassera la distance Terre-Lune (qui est de 384 400 km soit 384 400 000 000 mm.)

```
1 epaisseur = 0.12 plis = 0
3 while ................ :
4 epaisseur = .......
5 plis = .......
6 print(plis)
```
 $\bf{APPEL}$  → Appeler le professeur pour vérification

- 3. Coder cet algorithme en Python.
- 4. Combien de plis faut-il faire en théorie pour dépasser la distance Terre-Lune ? . . . . . . . . . . . . . . . . . . . . . . . . . . . . . . . . . . .

# DÉF 6. FICHE DE TRADUCTION À COMPLÉTER ET À MÉMORISER

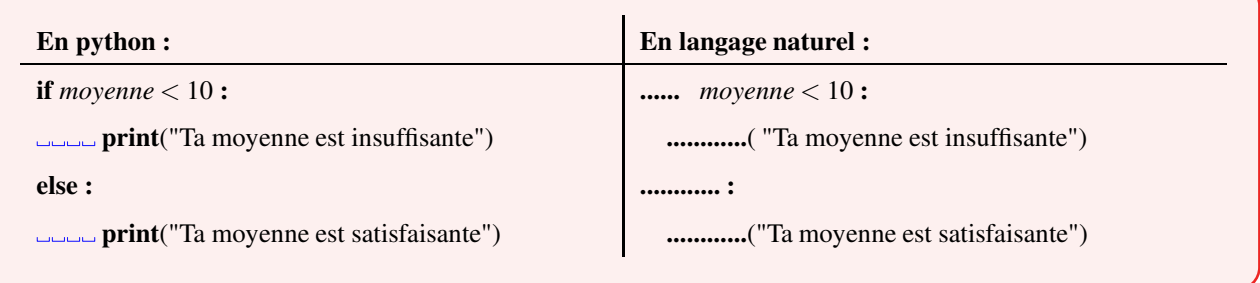

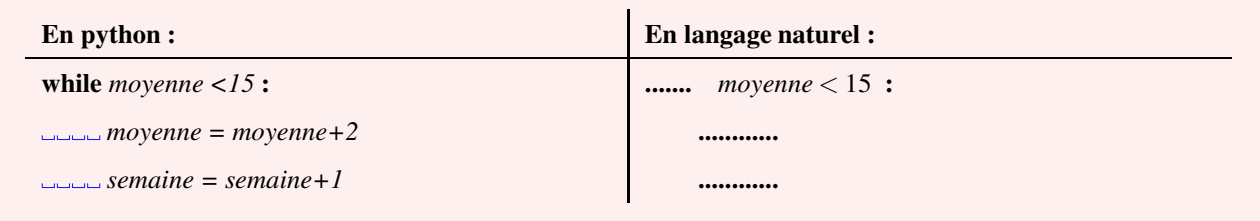